# **+ AUTODOC CLUB**

Ako vymeniť vzduchový filtr na **ALPINA B12 (E38)** – návod na výmenu

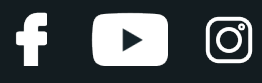

## **PODOBNÝ VIDEO TUTORIÁL**

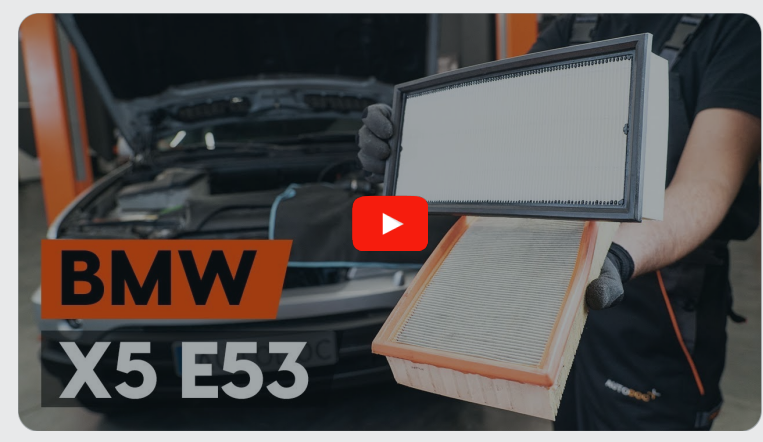

Toto video ukazuje proces výmeny podobnej súčiastky na inom vozidle

### **Dôležité!**

Tento proces výmeny môžete použiť pre model: ALPINA B12 (E38) 5.7, ALPINA B12 (E38) 6.0

Postup sa môže mierne meniť podľa dizajnu auta.

Tento tutoriál bol vytvorený na základe procesu výmeny pre podobnú súčiastku na aute: BMW X5 (E53) 3.0 i

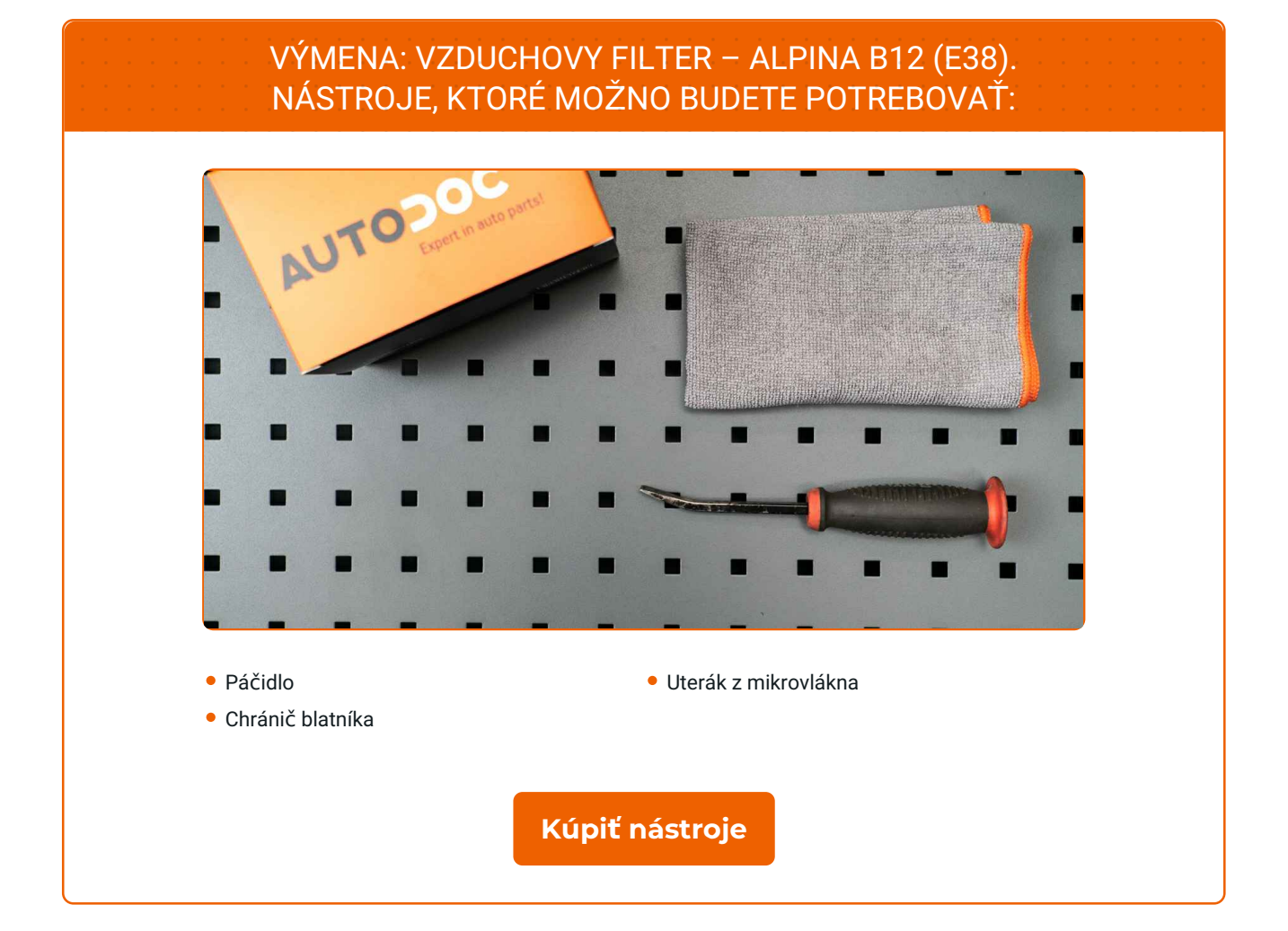

4

 $\odot$ 

 $\blacktriangleright$ 

# + AUTODOC CLUB

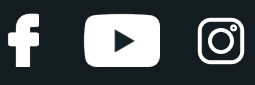

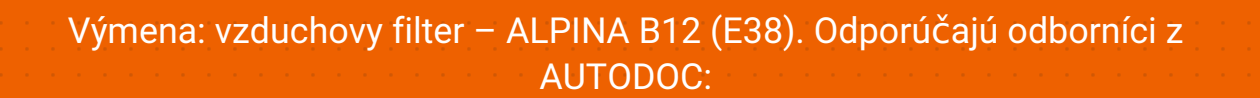

- Dodržiavajte podmienky, odporúčania a požiadavky pre konkrétne diely poskytnuté výrobcom.
- Celý postup práce vykonajte pri vypnutom motore.

## **VÝMENA: VZDUCHOVY FILTER – ALPINA B12 (E38). POSTUPUJTE PODĽA NASLEDOVNÉHO PROCESU:**

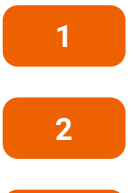

Otvorte kapotu.

**2** Na ochranu laku a farby a plastových prvkov auta použite ochranné kryty na blatníky.

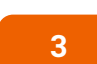

Uvoľnite spony krytu vzduchového filtra. Použite páčidlo.

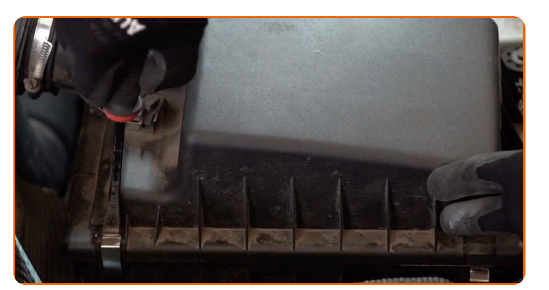

**4**

Odstráňte veko filtra.

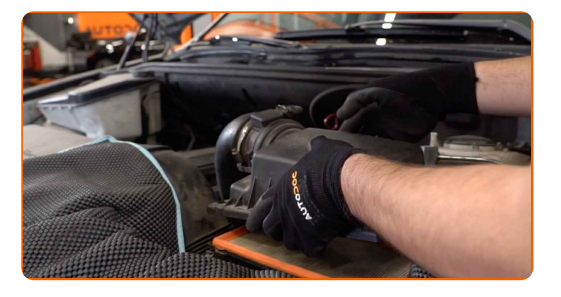

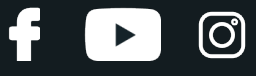

**5**

Odpojte rúrku na prívod vzduchu od krytu vzduchového filtra.

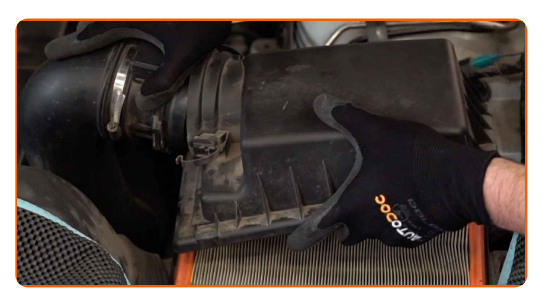

**6**

Odstráňte filtračný prvok z krytu filtra.

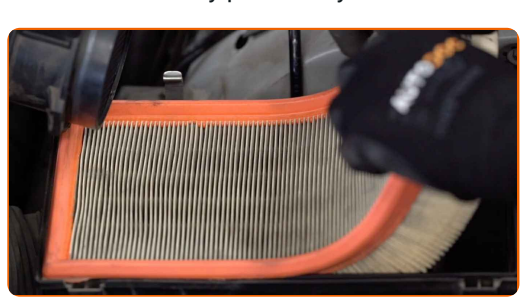

**7**

Pred vyčistením krytu a puzdra vzduchového filtra prekryte časti vzduchového potrubia, snímač prúdenia vzduchu (ak je tu), a škrtiacu klapku čistou látkou.

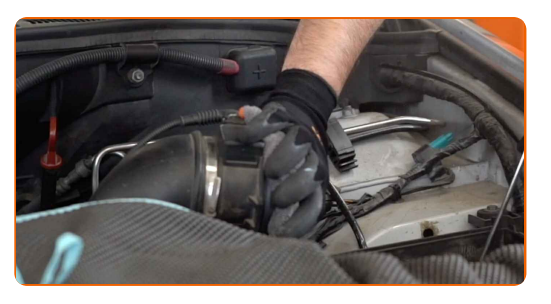

**8**

Vyčistite kryt a puzdro vzduchového filtra.

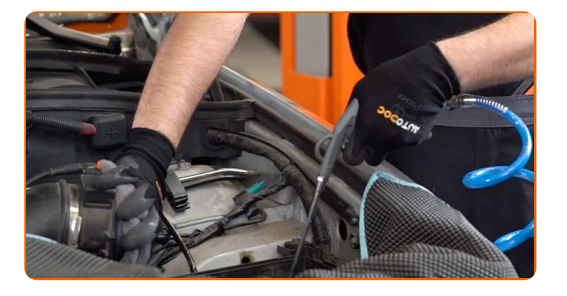

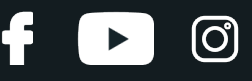

**9** Nainštalujte nový filtračný prvok do krytu filtra. Uistite sa, <sup>ž</sup><sup>e</sup> okraj filtra je tesne pripevnený ku krytu.

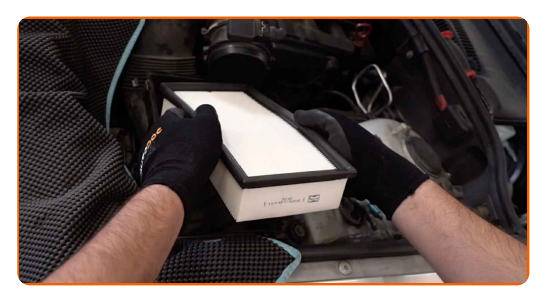

#### AUTODOC odporúča:

- Výmena: vzduchovy filter ALPINA B12 (E38). Zabezpečte, aby bola poloha filtračného prvku správna. Zabráňte vychýleniu z inštalačnej polohy.
- Vždy používajte iba kvalitné filtre.
- Pri inštalácii zabráňte vniknutiu prachu a špiny do krytu vzduchového filtra.

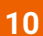

**10** Nainštalujte kryt vzduchového filtra a upevnite ho.

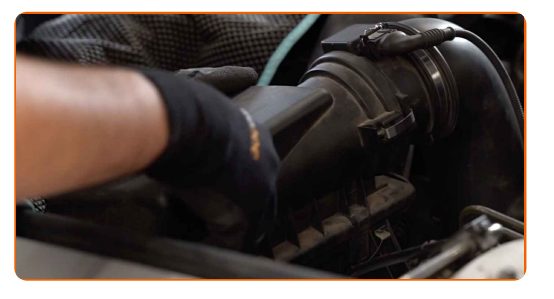

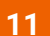

Spojte rúrku na prívod vzduchu s krytom vzduchového filtra.

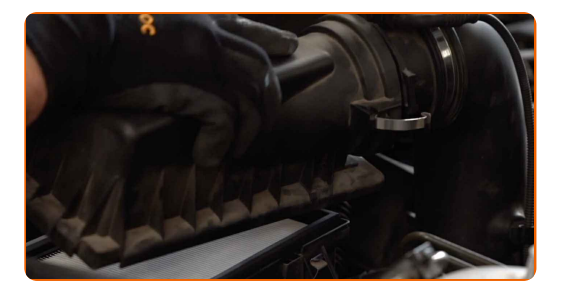

# **+ AUTODOC CLUB**

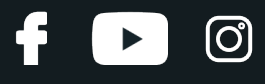

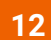

Zatlačte spony krytu vzduchového filtra na svoje miesto.

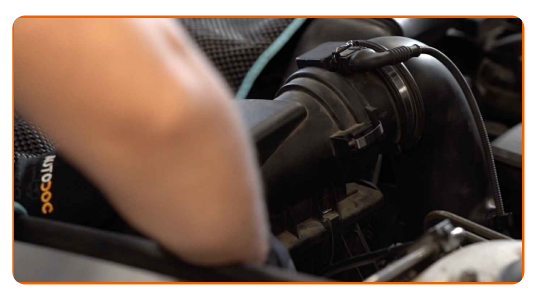

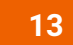

Odstráňte ochranný kryt blatníka.

 $14$ 

Zatvorte kapotu.

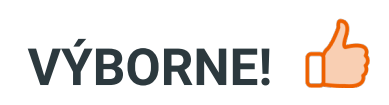

ZOBRAZIŤ VIAC TUTORIÁLOV

# **AUTODOC — NÁHRADNÉ DIELY NAJVYŠŠEJ KVALITY ZA VÝBORNÚ CENU, A TO VŠETKO ONLINE**

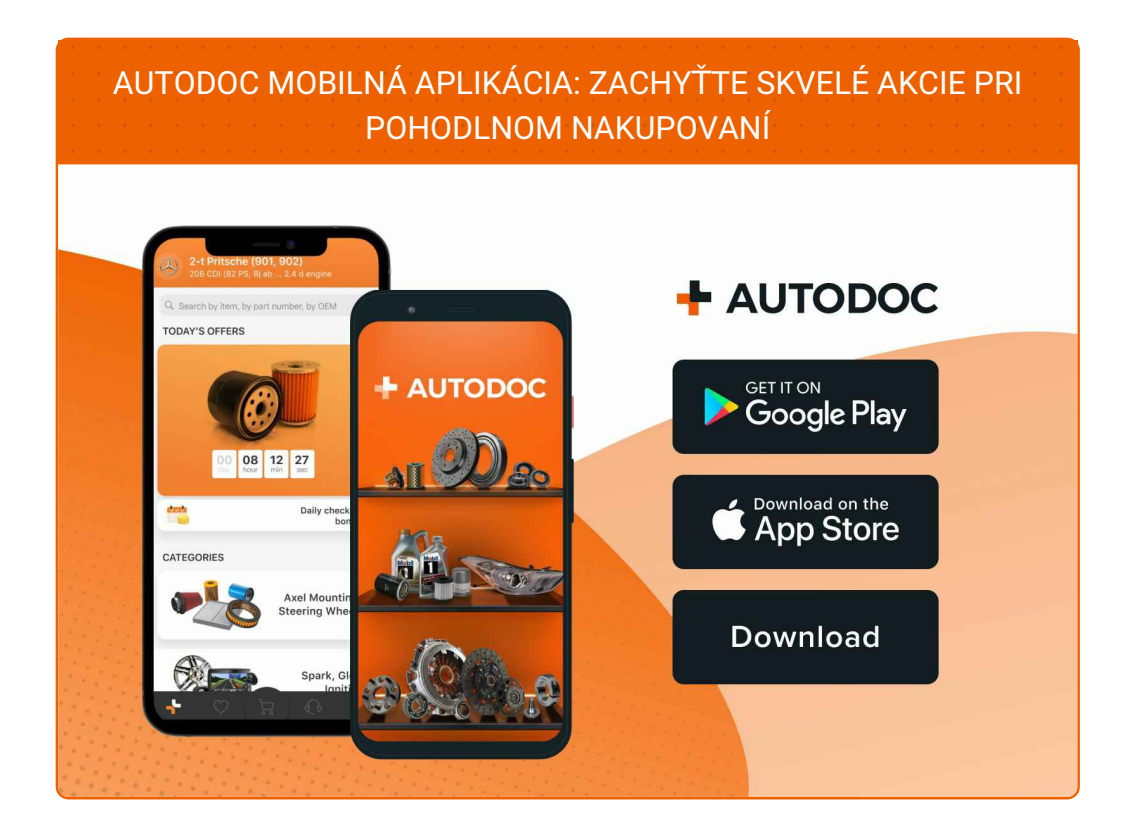

**OBROVSKÝ VÝBER [NÁHRADNÝCH](https://www.autodoc.sk?utm_source=pdf) DIELOV PRE VAŠE AUTO**

#### **[VZDUCHOVÉ](https://www.autodoc.sk/nahradne-diely/vzduchovy_filter-10360?utm_source=pdf) FILTRE: ŠIROKÝ VÝBER**

## **VYHLÁSENIE O ODMIETNUTÍ ZODPOVEDNOSTI:**

Dokument obsahuje iba všeobecné odporúčania, ktoré pre vás môžu byť užitočné pri svojpomocnej oprave vášho auta alebo pri výmene niektorých dielov. AUTODOC nezodpovedá za poškodenie, zranenie alebo za škodu na majetku, spôsobenú opravou alebo výmenou dielov následkom nesprávneho použitia alebo nesprávneho pochopenia uvedených informácií.

AUTODOC neberie zodpovednosť za žiadne možné chyby alebo nejasnosti uvedené v tomto návode. Uvedené informácie majú iba informatívny charakter a nie je možné ich zameniť s radami od odborníkov.

AUTODOC neberie zodpovednosť za nesprávne alebo rizikové používanie vybavenia, náradia alebo náhradných dielov. AUTODOC odporúča byť pri výmene alebo oprave opatrný a prísne dodržiavať všetky bezpečnostné pravidlá. Pamätajte si: používanie dielov nízkej kvality nezaručí vášmu autu dostatočnú mieru bezpečnosti na cestách.

© Copyright 2023 – Všetok obsah na tejto stránke, a najmä texty, fotografie a grafika, je chránený zákonom o autorských právach. Všetky práva, vrátane práva na kopírovanie, zverenie tretím stranám, práva na úpravu a preklad, vlastní spoločnosť AUTODOC GmbH.